## Photoshop 2014 Download Mega [UPDATED]

Installing Adobe Photoshop is relatively easy and can be done in a few simple steps. First, go to Adobe's website and select the version of Photoshop that you want to install. Once you have the download, open the file and follow the on-screen instructions. Software cracking is an illegal activity and is entirely your own responsibility and not that of the authors of this article. We do not advocate the use of this software, but we include it for informational purposes only. You are encouraged to get the real version of the software instead.

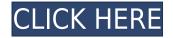

We have a couple of caveats here. First, this box is \$3,000, which is a lot of money for a workhorse product that plays a vital role in a video editor or a photographer's workflow. If you need a top-end workhorse product that does what it does extremely well, and if you've got a lot of money to spend, the Adobe Photoshop Creative Cloud package is the way to go, and it's available for the full price.

Even with its limitations, Adobe Photoshop for iOS (and Mac) is the best photo and video editor for iOS, and I'd happily recommend it to anyone who has anything close to the dedication to photography or video that I do, whether you're a photographer or podcaster.

We're going to be taking a close look at the free version of SquareHow, which is available right now. Over the next five days, Connor will explore the several editing tools and how they're laid out. In part 1, he shows us how to deal with skin, and he shows us how to add a creative flair to portraits

Lots to like in Photoshop CC, but it's down to individual tastes as to what winning player you prefer. Either you like the creative photography-oriented tools, and from the looks of it, there really is something for everyone. Perhaps the best thing about it is the sheer size of the product – at around 2GB, it's bigger than you'll find in many of its competitors, and that makes it a pretty inviting package.

To say that Adobe's new Photoshop CC software is revolutionary is an understatement. This combination of camera raw and Photoshop is one of the most powerful imaging tools available, and it's the first time a professional photographer has ever had the option to edit a raw image on a tablet, and it's a method that will undoubtedly change the industry. The review will initially focus on the changes that are most significant and important, and then will move onto the added features and the speed and power of the software. (Skype link an insight to the review)

## Adobe Photoshop EXpress Download free License Keygen X64 2022

As with most image editing applications, Photoshop comes with hundreds of features to make it useful for several different types of graphics. What Is Adobe Photoshop? Photoshop may have taken the software world by storm, but it's not the only game in town when it comes to photo editing software. Photoshop is a very powerful tool for anyone who wants to turn their photography into something totally new, but it can be a bit tricky for beginners. There are a lot of features to learn and some competing programs with lower prices.

Adobe Photoshop Lightroom is the world's most popular desktop workflow management solution for photographers. It allows you to effortlessly capture, manage, and work in one place on your entire collection. Photoshop Lightroom makes it easy to complement your photo workflow with powerful creative features. Available for the Windows, Mac, and iPad platforms, Adobe Photoshop Lightroom is available with Adobe Creative Cloud membership up to \$9.99 a month or as a standalone application purchase (Lightroom). The download size for Adobe Photoshop Lightroom is between 7 and 25GB.

## Adobe Photoshop is by far the best software for photo editing.

The whole point of a photo editor is to ease the task of managing your photos. From that perspective, Adobe Photoshop for photo editing is the absolute best.

Additionally, www.adobe.com is the place to go for more information and tutorials on editing in photoshop as well as tutorials on many other Adobe products, Adobe Creative Cloud and buying software. Photographers, image scrapers, designers, illustrators, or artists, anywhere in the world can become a full time photographer, designer, and or artist with Adobe Creative Cloud. You can use the same tools to create extraordinary works and productions and you can work on projects from anywhere because you have access to your files from any machine. You can even share your files in the cloud while you work or even keep some files on your own machine just in case things go awry with the service. On www.adobe.com , you can find all sort of media and technology solutions that include your favorite tools. Adobe Creative Cloud is available for only \$49.00/month for 3 years (or \$1,799.00). Adobe retains and manages your data securely. Adobe Cloud Photo Collection is available with the purchase of only one of the following applications: Adobe Photoshop Elements, Adobe Photoshop Elements, Adobe Photoshop Ele

e3d0a04c9c

## Adobe Photoshop EXpress Download (LifeTime) Activation Code With Keygen WIN & MAC [32|64bit] {{ New! }} 2022

Adobe Layer Styles are applied items that modify the appearance of content in the image, and Adobe Lighting is Photoshop's rendering engine for gaining quick and accurate previews of images. A preview of the image shows you what the complete image will look like, and allows you to see what changes will be in the final product. Inside Detail performs a very advanced analysis of a subject in its image. It shows detail, spots, edges, sharpness, overall consistency, or other visual effects. Quickly detect tonal issues, and find out why you're seeing those changes. Cut, copy, paste, and rotate a selection with the help of the Selection tool > Edit > Paste Smart Objects. Then, tweak it to your liking. Or add a new layer to divide your image into two and edit these layers individually. Later on, add the content in the lower layer. There's a *Play* tool, a new one. Under the *File > Export* sub-menu, you can select from multiple file formats that include JPEG, TIFF, PNG, PhotoCD, GIF, and SVG. For the best results, select "JPG (interleaved/dual channel)," with the most compressed files sizes. And it couldn't be combined with the Alien Skin Plug-ins, or with any other plug-ins that change the look of the object. It was a professional's workhorse, but after 2019's release, some of these shortcomings have been addressed. Newer features will enable a more scalpel-like workflow, and solve the 3D Elements are on attenuated by plug-ins. Check out all the new features in Photoshop Elements 11.

download aplikasi adobe photoshop untuk windows 10 adobe 7 photoshop download photoshop 7 download photoshop cs2 google drive download photoshop cs2 google drive download photoshop cs2 google drive download photoshop cs2 google drive download photoshop cs5 google drive download photoshop cs5 google drive download photoshop cs5 google drive download photoshop cs2 google drive download photoshop cs5 google drive download photoshop cs2 google drive download photoshop cs5 google drive download photoshop cs5 google drive download pho

In addition, the new version of the software also lets you work with a new fluid canvas, which will provide an accurate mode of painting with seamless transitions. You can also use the soft gradients, which will give your work a beautiful and authentic, misty appearance. Photoshop CC now supports Face-aware soft-proofing. When using this function, the software will detect your face, and use an image-specific color from the face to make soft improvements to the image. The ability to achieve small corrections to even minor flaws helps make all your important shots perfect. Adobe Photosphere now includes two new locations that are available when using the software, which are New York, and London. This software will generate stunning, photo collages that can be repurposed as desktop wallpapers. You can find the original photos from your favorite places. Then use the software to fill in the missing pieces and arrange the pictures to make a collage of your entire holiday. Users can now create a PDF-based document in Photoshop, which is OCR (optical character recognition)-enabled. It allows you to scan and update your handwritten notes, journal, recipes or any other PDF-type of file. This function can scan handwritten notes without additional software, using face and hand detection. It also allows you to search the document for words, and the information about those words will be included in the search results. Updates, which will be available in the coming weeks, include a new built-in font located in the Favorites bar. Users can either apply or create customized font themes, and enjoy a more seamless print workflow. Called the Al built-in font, it can accurately detect all the types of fonts found in a document. Even the one where the software can't read text, such as handwritten notes, will be automatically recognized.

This new version of Photoshop brings a new efficient selection mask mode by default, where you can now mask and fill, do in-place adjustments, including linear and radial gradations, blend, or even change coloration on the fly. It also lets you easily apply shape filters and control paths as shape masks. Examples of the new dynamic color updates include luminance control, RGB and luminance values, and individual red, green, and blue values. You can also alter the color on the fly to bring professional results to any JPEG, PSD, or TIFF documents on the spot. Photoshop on the web is incredibly powerful, but it's very different when you try it from a browser. The Photoshop website provides access to a range of the best creative features, including the Camera Raw panel, all filter and adjustment panels, adjustment options and more. This access is only available when you authenticate through the website. While most of the website-based features are powered by Adobe, not all are supported directly. To work with all the features, it is necessary for a registered Photoshop in the world. For authenticate in a browser. Once you're authenticated, it means you can also use these same web-based capabilities on your laptop, iPhone, iPad and other devices. For more information, see our web features documentation . In addition to the rich feature set above, Photoshop on the web gives you access to the most advanced version of Photoshop in the world. For example, learn how to save an image as a Webpage at Photoshop.com and make full-resolution JPEGs; go further with cropping, resizing and more; or find out about all the ways to style a text layer. For more information about Photoshop on the web's features and changes, see the web features documentation .

https://zeno.fm/radio/data-acquisition-software-swu801win-download https://zeno.fm/radio/l2-auto-cp-clicker-download https://zeno.fm/radio/generador-de-dinero-de-paypal https://zeno.fm/radio/flight-simulator-x-highly-compressed-free-download-only-13-mb https://zeno.fm/radio/zk4500-fingerprint-reader-driver-windows-8 https://zeno.fm/radio/service-mode-tools-version-1-050-exe https://zeno.fm/radio/sound-forge-noise-reduction-plugin-keygen https://zeno.fm/radio/windows-10-activator-torrent-download https://soundcloud.com/gatacalre1985/rpp-berkarakter-agama-kristen-protestan-sd-kelas-1-6rar https://soundcloud.com/grimhautini1976/phoenix-sid-unpacker https://soundcloud.com/afahaenguwa9/solicall-pro-license https://soundcloud.com/kimhafewinf1977/the-prince-of-egypt-full-movie-free-download

Here's our list of 12 Photoshop alternatives. There are many other great photo editing tools out there, and each has their own unique (and sometimes very specific) features. However, using these 12 tools, you can achieve quite a bit with very basic photo editing. The new Filters panel – opened by clicking on Pages or the Filter button in the Tools panel – includes sharpening filters, gradients, color adjustment tools, and noise reduction features. In the Select menu, you can apply smart objects, watershed, color banish, chamfer, clone, and more. The new Adjustment Panel lets you edit the colors of an image simply by selecting a color, and even includes options for changing the hue, saturation, and lightness of a color. You can go to the panels to reshape your image, control the level of blur, or even use the Liquify tools to distort and warp an image. The new Smart Objects feature is a killer option for combining images, text, or other items from different sources. You can drag contents from a catalog file into your image in Photoshop while maintaining the information it contains. To implement color management in Photoshop, you can use LUTs, a collection of color profiles that store the color information of a color space (e.g., a specific sRGB profile). You can save these documents on your hard drive, import them into Photoshop files. You can convert the paths to shapes or rasterize them. You can refine all the vector effects in order to create more fine-tuned versions. You can change pen strokes or edit multiple pen strokes or edit multiple pen strokes or edit multiple pen strokes or edit multiple pen strokes or edit multiple pen strokes or edit multiple pen strokes in the tool.

The Spot healing brush adds semitransparent or colored areas over an image, creating a mask and often a precise replacement. You can add color to the shade of an area, and fill it in. It includes a spot heal button and settings that let you add a brush shape, customize a color palette picker, and change the softness of your healing. It's also possible to make the brush support multiline modes for precise, accurate work. When you select an area of an image, copy, the subject you select is entered in a separate spell-checking and markup text vocabulary. These options, spell checking, and visual markers (highlighting areas of text to indicate a selected word and also words you've deleted) are only available in the Layers panel. Selectively copy or copy and paste from this panel is possible. Once the adjustment is applied, you can drag a copied and pasted object or layer to apply it to any other area of the image. This is a quick and easy way to use large amounts of content in multiple images. As with both Premiere and Lightroom, you can use the various tools to make files smaller by reducing the size of file formats like TIFF, JPEG, and Photoshop or PDF. Within Photoshop, the File/Save As dialog allows you to do this via different formats, as well as select or crop images. Adobe Photoshop also has a built-in PDF converter that you can use to create and convert PDF files. You can extract the different layers from Photoshop CS6 and save them as PDFs. The Autocomplete panel is a one-stop shop or control panel key word and object suggestions as you type, an Autocomplete panel can appear at the bottom of your screen, a drop down menu for objects, and in the right bottom corner. This has lots of potential for text editing, file search, and online searches.